Документ подписан простой электронной подписью Информация о владельце: ФИО: Усынин Максим Валерьевич

Должность: Р- Растное образовательное учреждение высшего образования Дата подписания: 15.03.2024 11:24:16<br>Уникальный программ Дежддународный Институт Дизайна и Сервиса» (ЧОУВО МИДиС) Уникальный программны**й клю**4! f498e59e83f65dd7c3ce7bb8a25cbbabb33ebc58

Кафедра дизайна, рисунка и живописи

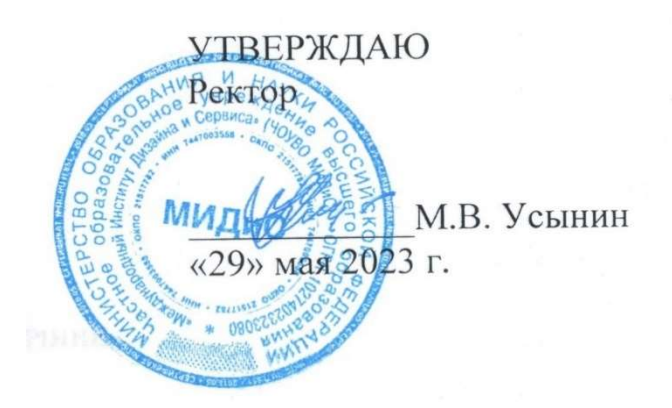

# РАБОЧАЯ ПРОГРАММА ДИСЦИПЛИНЫ

# КОМПЬЮТЕРНОЕ ПРОЕКТИРОВАНИЕ В ДИЗАЙНЕ ОДЕЖДЫ

Направление подготовки: 54.03.01 Дизайн Направленность (профиль): Дизайн одежды и маркетинг в модной индустрии Квалификация выпускника: Бакалавр Форма обучения: очная Год набора – 2023

Челябинск 2023

Рабочая программа дисциплины «Компьютерное проектирование в дизайне одежды» разработана на основе Федерального государственного образовательного стандарта высшего образования по направлению подготовки 54.03.01 Дизайн (уровень бакалавриата) (Приказ Министерства образования и науки РФ от13 августа 2020 г. № 1015).

Автор – составитель Тихонова Н.А.

.

Рабочая программа утверждена и одобрена на заседании кафедры дизайна, рисунка и живописи. Протокол № 10 от 29.05.2023 г. г.

Заведующий кафедрой дизайна, рисунка и заведующии кафедрои дизаина, рисунка и и профизика Серландидат культурологии, доцент Израба Полед И.В. Одношовина

## СОДЕРЖАНИЕ

1. Наименование дисциплины (модуля), цели и задачи освоения дисциплины (модуля) .......... 4 2. Перечень планируемых результатов обучения по дисциплине (модулю), соотнесенных с планируемыми результатами освоения образовательной программы ......................................... 4 3. Место дисциплины (модуля) в структуре образовательной программы .................................. 5 4. Объем дисциплины (модуля) в зачетных единицах с указанием количества академических часов, выделенных на контактную работу обучающихся с преподавателем (по видам учебных занятий) и на самостоятельную работу обучающихся ................................................................... 5 5. Содержание дисциплины (модуля), структурированное по темам (разделам) с указанием отведенного на них количества академических часов и видов учебных занятий ....................... 6 6. Фонд оценочных средств для проведения промежуточной аттестации обучающихся по дисциплине (модулю) ........................................................................................................................ 21 7. Перечень основной и дополнительной учебной литературы, необходимой для освоения дисциплины (модуля) ........................................................................................................................ 21 8. Перечень ресурсов информационно-телекоммуникационной сети «интернет», необходимых для освоения дисциплины (модуля) ................................................................................................. 21 9. Методические указания для обучающихся по освоению дисциплины (модуля) .................... 22 10. Перечень информационных технологий, используемых при осуществлении образовательного процесса по дисциплине (модулю), включая перечень программного обеспечения, современных профессиональных баз данных и информационных справочных систем .................................................................................................................................................. 24 11. Материально-техническая база, необходимая для осуществления образовательного процесса по дисциплине (модулю) .................................................................................................. 25

## 1. НАИМЕНОВАНИЕ ДИСЦИПЛИНЫ (МОДУЛЯ), ЦЕЛИ И ЗАДАЧИ ОСВОЕНИЯ ДИСЦИПЛИНЫ (МОДУЛЯ)

### 1.1. Наименование дисциплины

Компьютерное проектирование в дизайне одежды

### 1.2. Цель дисциплины

Сформировать компетенции обучающегося в области применения информационных технологий и систем автоматизированного проектирования для решения задач проектирования изделий легкой промышленности.

### 1.3. Задачи дисциплины

В ходе освоения дисциплины студент должен решать такие задачи как:

 рассмотреть основные виды компьютерных графических систем, применяющихся в проектировании изделий легкой промышленности.

 продемонстрировать особенности функциональных возможностей и структуры различных программных продуктов в области проектирования одежды.

 раскрыть принципы выполнения основных этапов проектно-конструкторских работ с использованием комплекса средств автоматизации проектирования различных компьютерных графических систем.

 сформировать навыки выполнения основных операций проектирования одежды в компьютерных графических системах.

## 2. ПЕРЕЧЕНЬ ПЛАНИРУЕМЫХ РЕЗУЛЬТАТОВ ОБУЧЕНИЯ ПО ДИСЦИПЛИНЕ (МОДУЛЮ), СООТНЕСЕННЫХ С ПЛАНИРУЕМЫМИ РЕЗУЛЬТАТАМИ ОСВОЕНИЯ ОБРАЗОВАТЕЛЬНОЙ ПРОГРАММЫ

Процесс изучения дисциплины «Компьютерное проектирование в дизайне одежды» направлен на формирование следующих компетенций:

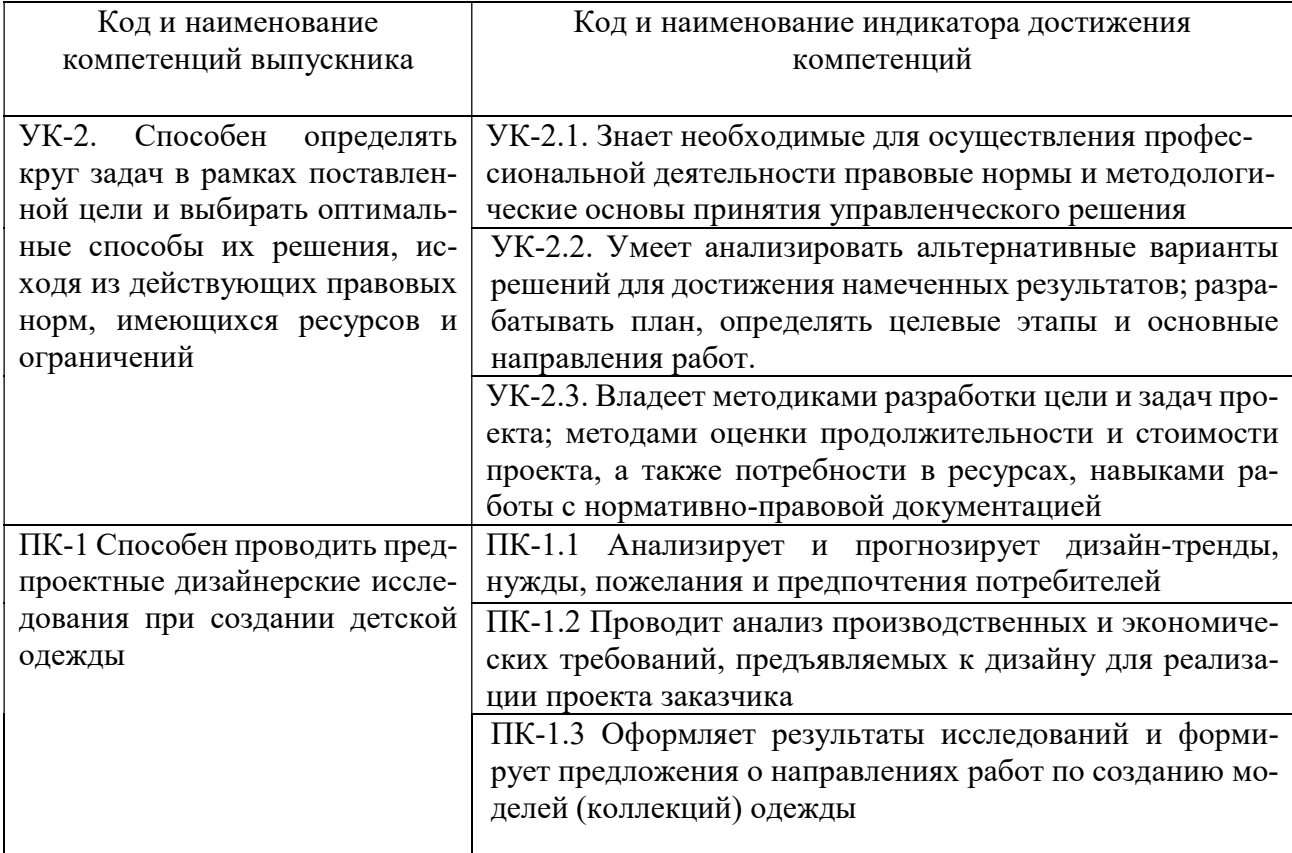

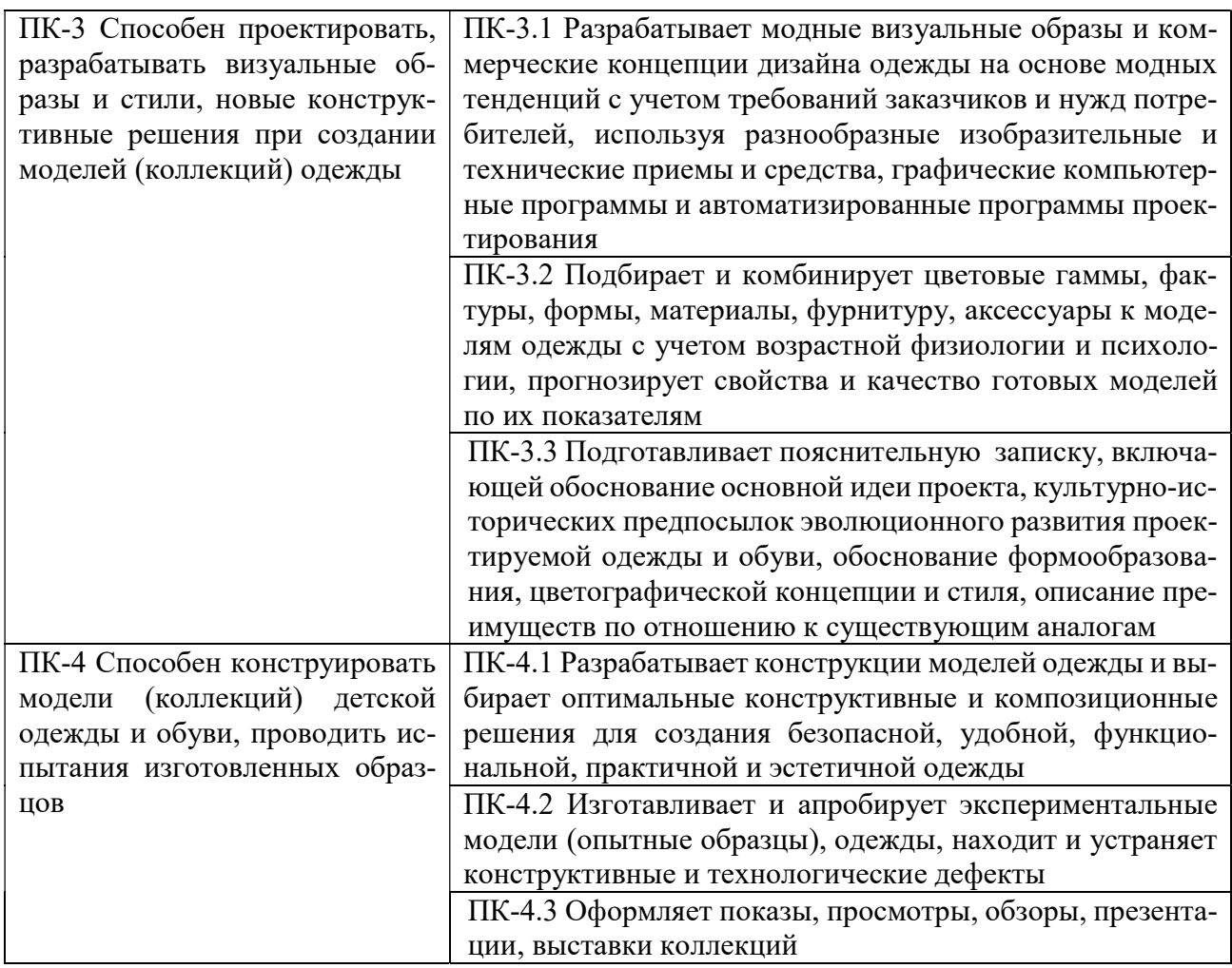

## 3. МЕСТО ДИСЦИПЛИНЫ (МОДУЛЯ) В СТРУКТУРЕ ОБРАЗОВАТЕЛЬНОЙ ПРОГРАММЫ

Учебная дисциплина «Компьютерное проектирование в дизайне одежды» относится к элективным дисциплинам части учебного плана, формируемой участниками образовательных отношений по основной профессиональной образовательной программы высшего образования по направлению подготовки 54.03.01 Дизайн направленность (профиль) Дизайн одежды и маркетинг в модной индустрии.

## 4. ОБЪЕМ ДИСЦИПЛИНЫ (МОДУЛЯ) В ЗАЧЕТНЫХ ЕДИНИЦАХ С УКАЗАНИЕМ КОЛИЧЕСТВА АКАДЕМИЧЕСКИХ ЧАСОВ, ВЫДЕЛЕННЫХ НА КОНТАКТНУЮ РА-БОТУ ОБУЧАЮЩИХСЯ С ПРЕПОДАВАТЕЛЕМ (ПО ВИДАМ УЧЕБНЫХ ЗАНЯТИЙ) И НА САМОСТОЯТЕЛЬНУЮ РАБОТУ ОБУЧАЮЩИХСЯ

Общая трудоемкость (объем) дисциплины составляет 8 зачетных единиц, 288 академических часа. Дисциплина «Компьютерное проектирование в дизайне одежды» изучается на 2,3,4 курс, 4,5,6,7 семестры

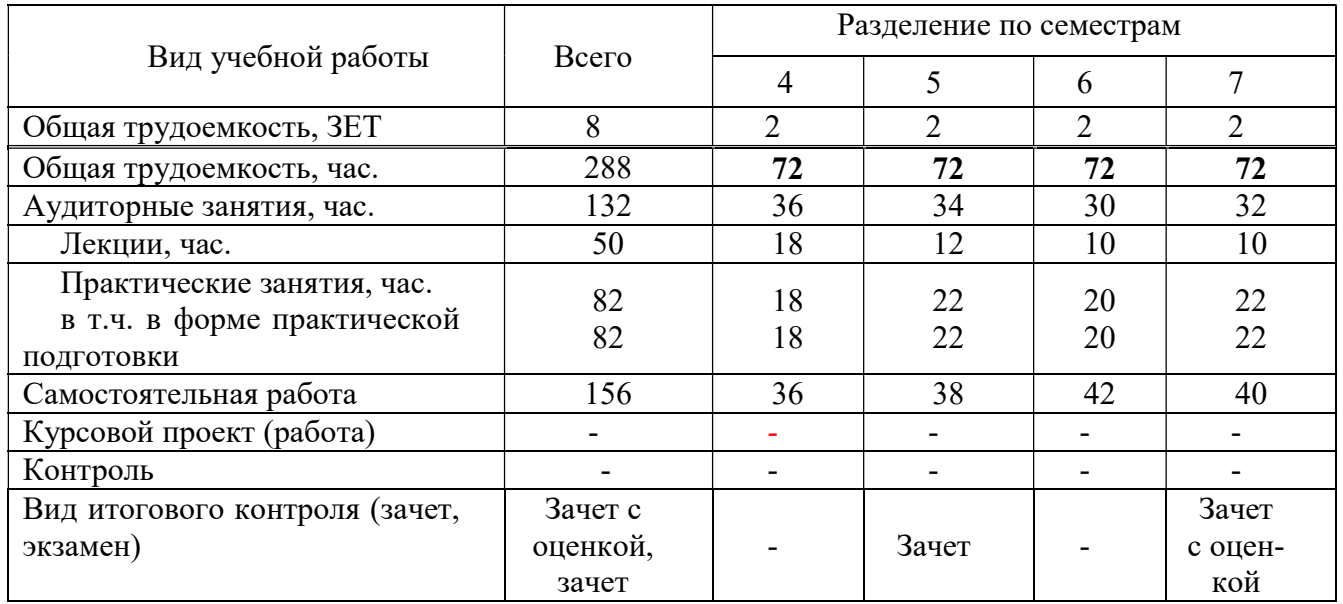

### Состав и объем дисциплины, и виды учебных занятий

## 5. СОДЕРЖАНИЕ ДИСЦИПЛИНЫ (МОДУЛЯ), СТРУКТУРИРОВАННОЕ ПО ТЕМАМ (РАЗДЕЛАМ) С УКАЗАНИЕМ ОТВЕДЕННОГО НА НИХ КОЛИЧЕСТВА АКАДЕМИ-ЧЕСКИХ ЧАСОВ И ВИДОВ УЧЕБНЫХ ЗАНЯТИЙ

### 5.1. Содержание дисциплины

#### РАЗДЕЛ 1. ПРОГРАММА ADOBE PHOTOSHOP. ВОЗМОЖНОСТИ И ПРИМЕНЕНИЕ.

Тема 1. Программа Adobe Photoshop. Интерфейс программы: Инструменты выделения. Дополнительные возможности выделения. Трансформация выделенных объектов.

Растровые изображения и растровые графические редакторы, их возможности. Применение Adobe Photoshop в дизайне одежде и характеристика графического редактора. Технология создания растровых изображений в Adobe Photoshop. Инструменты выделения. Команда во вложенном меню Edit – Transform. 1.Scale - инструмент масштабирования изображения. 2. Flip инструмент для переворачиванияь изображения. 3. Rotate - инструмент для поворота изображения. 4. Skew - инструмент для перекоса изображения. 5. Distort - инструмент для искажения изображения. 6. Perspective - инструмент для создания перспективы. Команды из меню Image - Rotate Canvas.

Тема 2. Основные инструменты рисования, редактирования и ретуширования в Adobe Photoshop. Layers /слои и Mask/маски.

Инструмент рисования Pencil/Карандаш. Назначение инструмента рисования Pencil/Карандаш и система управления (настройки). Инструмент рисования Brush/Кисть. Назначение инструмента рисования Brush/Кисть и система управления (настройки). Использование шаблонов для изменения форм кисти. Создание собственных кистей. Работа с инструментами и их основные отличия в применении. Инструменты редактирования Adobe Photoshop: 1. Blur/Размывка инструмент для уменьшения резкости (фокуса) изображения, Sharpen/Резкость - инструмент для избирательного повышения резкости (фокус) изображения, Smudge/Палец - инструмент для размазывания цвета на изображении, Dodge/Осветлитель, Burn/Затемнитель и Sponge/Губкаинструменты тонирования. Инструменты ретуширования Adobe Photoshop: Clone Stamp/Клонирующий штамп, Pattern Stamp/Штамп узора, Healing Brush/Восстанавливающая кисть, Patch/Заплатка и Color Replacement/Замена цвета. Виды layers\слоев. Управление и использование layers\слоев. Управление и использование Mask/масками. Создание композиционных коллажей.

Тема 3. Текст в Adobe Photoshop. Инструменты для работы с текстом.

Инструмент Type Tool (Текст). Настройки и возможности инструмента. Палитра инструмента Type Tool (Текст): Инструмент Horizontal Type Tool -текст размещается горизонтальным образом. Инструмент Vertical Type Too l - котром текст размещается сверху вниз. Параметры текста: шрифт, расстояние между буквами, строками, ширина букв. Эффекты для текста: Диалоговое меню Warp Tex.

Тема 4. Векторная графика в программе Adobe Photoshop. Фильтры.

Инструмент Pen/перо. Палитра Paths/путь. Инструменты работы с контурами (выделение, перемещение). Превращение пути в выделение и выделения в путь. Практическая работа с инструментом.

Фильтры группы Artistis (имитация), фильтры группы Blur (Размытие), фильтры группы Brush Strokes (штриховые фильтры), фильтры группы Distort (искажение или деформация) , фильтры группы Noise ( шум ), фильтры группы Pixelate ( пиксализация ), фильтры группы Render (визуализация), фильтры группы Sharpen (увеличения резкости), фильтры группы Sketch (эскиз).Установка новых дополнительных фильтров.

Тема 5. Создание псевдо-рельефных примитивов.

Изучение, настройки и применение инструментов Gradient. Создание псевдо-рельефных примитивов с помощью инструмента Gradient. Создание составных объектов на основе псевдорельефных примитивов.

Тема 6. Инструменты FX –стили слоев.

Панель Dlendinq Options. Настройки и использование инструментов. Инструмент Drop Shadow (Отбрасывание тени). Внутренняя тень (Inner Shadow). Внешнее свечение (Outer Glow). Внутреннее свечение (Inner Glow). Тиснение (Контур/Текстура) (Bevel and Emboss (Contour/Texture)). Глянец (Satin). Наложение цвета (Color Overlay). Наложение градиента (Gradient Overlay). Наложение узора (Pattern Overlay). Обводка (Stroke). Возможности инструментов FX –стили слоев при создании объектов сложных форм.

Тема 7. Создание объектов сложных форм.

Слои и альфа каналы. Возможности инструментов альфа каналов при создании объектов сложных форм. Фильтры. Настройки и использование фильтров Brul и Retnder. Панель

Adjustemnts. Блеск хромированных изделий.

### РАЗДЕЛ 2. ПРОГРАММА ADOBE ILLUSTRATOR: СОСТАВ, ОСОБЕННОСТИ, ИС-ПОЛЬЗОВАНИЕ В ПОЛИГРАФИИ И INTERNET

Тема 1. Рабочая область программы Adobe Illustrator.

Рабочая область программы. Применение в дизайне и характеристика графического редактора.

Тема 2. Особенности интерфейса Adobe Illustrator, преобразование объектов.

Панель инструментов TOOL. Работа с палитрами, палитра NAVIGATOR. Способы создания объектов, выделение и преобразование. Масштабирование объектов. Вращение, искажение, смещение, зеркальное отображение.

Тема 3. Инструменты свободного рисования. Работа с кривыми. Кривые Безье. Создание контуров с помощью инструментов Карандаш, Перо. Ввод текста в документ, выборка свойств. Создание контурного текста.

Тема 4. Работа с текстом. Ввод текста в документ, выборка свойств, изменение атрибутов. Создание колонок текста. Создание контурного текста. Обтекание текстом изображения. Ввод текста вдоль заданного пути.

Тема 5. Природа цвета, способы окрашивания объектов.

Цветовые модели. Способы окрашивания моделей. Инструменты работы с цветом. Использование шаблонов и градиентов. Работа с кистями, изменение параметров.

Тема 6. Работа с растровыми изображениями.

Импорт растровых изображений. Редактирование. Маскирование. Трассировка. Сочетание графики ILLUSTRATOR и PHOTOSHOP.

Тема 7. Работа со слоями.

Создание. Перемещение. Блокировка. Просмотр. Вставка. Объединение.

Тема 8. Печатание и цветоделение.

Обзор процесса печати. Печатные устройства. Полутоновые растры. Частота растра. Цветопередача. Создание цветоделений. Практика: печать полиграфической продукции.

### РАЗДЕЛ 3. DIGITAL ИЛЛЮСТРАЦИЯ

Тема 1. Стилизация и работа с фигурой и одеждой.

Пропорции фигуры. Создание контура фигуры.

Придание цвета и объёма фигуре. Стилизация. Проработка лица. Варианты рисования деталей головы. Рисование и стилизация волос. Проработка одежды: складки, сборки, воланы, кружева, шифон, блёстки, стразы. Рисование верхней одежды (шерсть, шубы). Работа с ворсом. Создание принта. Проработка аксессуары: сумочка, обувь, работа с металлом.

Тема 2. Вёрстка и создание портфолио.

Основные понятия вёрстки. Формирование концепции портфолио.

Работа с источниками https://issuu.com/ и https://ru.pinterest.com.

### РАЗДЕЛ 4. СИТЕМЫ АВТОМАТИЗИРОВАННОГО ПРОЕКТИРОВАНИЯ ОДЕЖДЫ

Тема 1 Цели и задачи САПР одежды. Требования, предъявляемые к САПР швейной промышленности

Цели и задачи изучения дисциплины. Общая характеристика САПР, основные термины и понятия. САПР как универсальный инструмент для проектирования новых моделей одежды. Особенности развития швейного сегмента рынка ан основе внедрения компьютерных и информационных технологий. Требования, предъявляемые к САПР одежды. Обеспечение САПР. Виды оборудования. Графические системы.

Тема 2. Подсистемы САПР шейного производства. Понятие подсистема. Основные проектные задачи подсистем САПР одежды.

Принципы выделенных подсистем. Проектирующие и обслуживающие подсистемы. Структура номенклатурного ряда подсистем. Основные проектные задачи подсистем САПР одежды. Выделенные подсистемы САПР одежды (виды, задачи, функции). Основные подсистемы.

Тема 3. Разработка алгоритмов построения базовой конструкции прямой юбки на базе проектирующей подсистемы САПР «Грация».

Создание алгоритма. Определение исходных данных для построения чертежа базовой конструкции на типовую фигуру. Задание расчетных формул и переменных. Построение сетки чертежа конструкции. Работа с операторами: точка, линия, отрезок, проекция, перпендикуляр. Выполнение алгоритма, оформление сторон вытачек, линий в конструкции. Графическая коррекция линии по точкам.

Тема 4. Особенности работы в подсистеме конструирования и моделирования. Конструктивно-декоративные линии в конструкции.

Нанесение линий в конструкции. Приемы работы с линией. Идентификация и измерения. Измерение расстояний, угла линии в точке, по трем точкам. Вытачки, складки, долевая нить. Увеличение размеров чертежа. Оператор удаление.

Тема 5. Разработка алгоритмов построения юбок разного покроя.

Создание новой модели на базе старой. Изменение базового размера, роста и полноты. Построение конструкций юбок разного покроя. Выполнение алгоритма. Шаги алгоритма назад и вперед, определение нужного оператора в алгоритме, и возврат к нему. Работа с операторами: окружность, пересечение, подобие, отражение, биссектриса, касательная, деление на n частей, отложить.

Тема 6. Автоматизация проектно-конструкторских работ. Этапы и виды работ на этапе разработки технического задания. Выбор оптимального художественно-конструктивного решения и обоснование выбора. Выполнение вариантов возможных решений, конструктивная проработка создаваемого изделия.

Тема 7. Разработка деталей кроя.

Формирование деталей кроя. Работа с операторами: нанесение долевой нити, нанесение надписей, надсечек, наколов. изменение контуров деталей. работа с деталями, перенос вытачек.

Перенос деталей на новый лист. Формирование прикладных деталей.

Тема 8. Перспективы совершенствования создания новых моделей одежды на основе использования автоматизированных способов проектирования

Совершенствование методов проектирования базовых и исходных модельных конструкций женской плечевой одежды на основе использования автоматизированных способов проектирования. Проектирование интегрированных систем автоматизированного проектирования одежды. Возможности и перспективы развития направления CALS – технологий. Схема производственных связей при автоматизированном проектировании одежды. Основные направления совершенствования САПР одежды.

Тема 9. Разработка алгоритмов построения брюк

Создание алгоритма построения базовой конструкции классических брюк. Изменение силуэтной формы брюк, работа с операторами. Линия, точка в линию, проекция, отражение, пересечение. Моделирование поясных изделий: складки, подрезы, кокетка, драпировка, карманы. Работа с операторами проекция, перенос вытачки, копировать, раздвинуть, развернуть, вращение.

Тема 10. Разработка деталей кроя и лекал поясных изделий. Градация лекал.

 Создание деталей кроя и лекал, надсечки, контрольные точки, надпись, долевая нить. Задание припусков на обработку. Задание параметров размножения деталей модельной конструкции поясного изделия. Градация лекал.

Тема 11 Разработка алгоритмов построения базовой конструкции плечевого изделия на базе проектирующей подсистемы САПР «Грация».

Создание алгоритма. Определение исходных данных для построения чертежа базовой конструкции на типовую фигуру. Задание расчетных формул и переменных. Построение сетки базового чертежа конструкции. Формирование алгоритмов построения переда и спинки. Формирование контуров деталей. Разработка конструкции втачного рукава. Анализ рукава на сопряжение с проймой. Техническое моделирование с использованием инструментария системы.

Тема 12. Формирование деталей кроя, лекал плечевых изделий. Градация лекал.

Оформление контуров деталей. Корректировка криволинейных линий деталей.

Создание мелких деталей, положение долевой нити. Нанесение на деталь надписей, надсечек, контрольных точек. Развернуть деталь, копировать, перенос деталей. Задание припусков к деталям. Выбор размерных характеристик для градации. Выполнение градации.

Тема 13. Разработка алгоритмов построения базовых и модельных конструкций плечевых изделий по эскизу.

Определение исходных данных для построения чертежа базовой конструкции на типовую или индивидуальную фигуру. Нанесение модельных особенностей на базовый чертеж. Проведение технического моделирования с использованием инструментария системы. Формирование контуров деталей переда и спинки плечевого изделия, задание припусков к деталям кроя. Выбор размерного ряда. Создание лекал, выполнение градация лекал.

Тема 14. Разработка алгоритмов построения конструкций с рукавами, воротниками сложных покроев

Создание алгоритма построения новой модели на основе базовой конструкции для типовой фигуры. Определение исходных данных для построения. Нанесение модельных линий покроя рукава на базовый чертеж. Копирование деталей базовой основы рукава, перенос деталей, совмещение по линиям, точкам. Изменение контуров линий бокового среза, верхнего и нижнего срезов рукава, линии проймы. Изменение формы базовой основы воротника, используя приемы технического моделирования, операторы деление на n частей, раздвинуть, вращение, отражение, перенос, совмещение. Формирование контуров деталей.

Тема 15. Разработка алгоритмов построения модельных конструкций плечевых и поясных изделий на нетиповую фигуру.

Создание алгоритма построения новой модели на основе базовой конструкции для типовой фигуры. Определение исходных данных для построения. Задание новых величин размерных признаков индивидуальной фигуры с учетом особенностей ее телосложения. Внесение изменений в базовую конструкцию. Нанесение модельных линий, согласно эскизу, на базовый чертеж. Проведение поэтапного моделирования базовой конструкции основы изделия и рукава. Формирование и корректировка контуров деталей. Нанесение на детали надсечек, текста, долевую нить. Задание припусков на обработку. Выполнение градации.

Тема 16. Техническое задание. Спецификация деталей. Техническое задание. Техническое предложение, технический проект. Задание размерных характеристик. Просмотр деталей по выбранным характеристикам. Создание спецификации деталей. Анализ параметров разработанной конструкции. Выполнение раскладки лекал. Расчет площади лекал

# 5.2. Тематический план

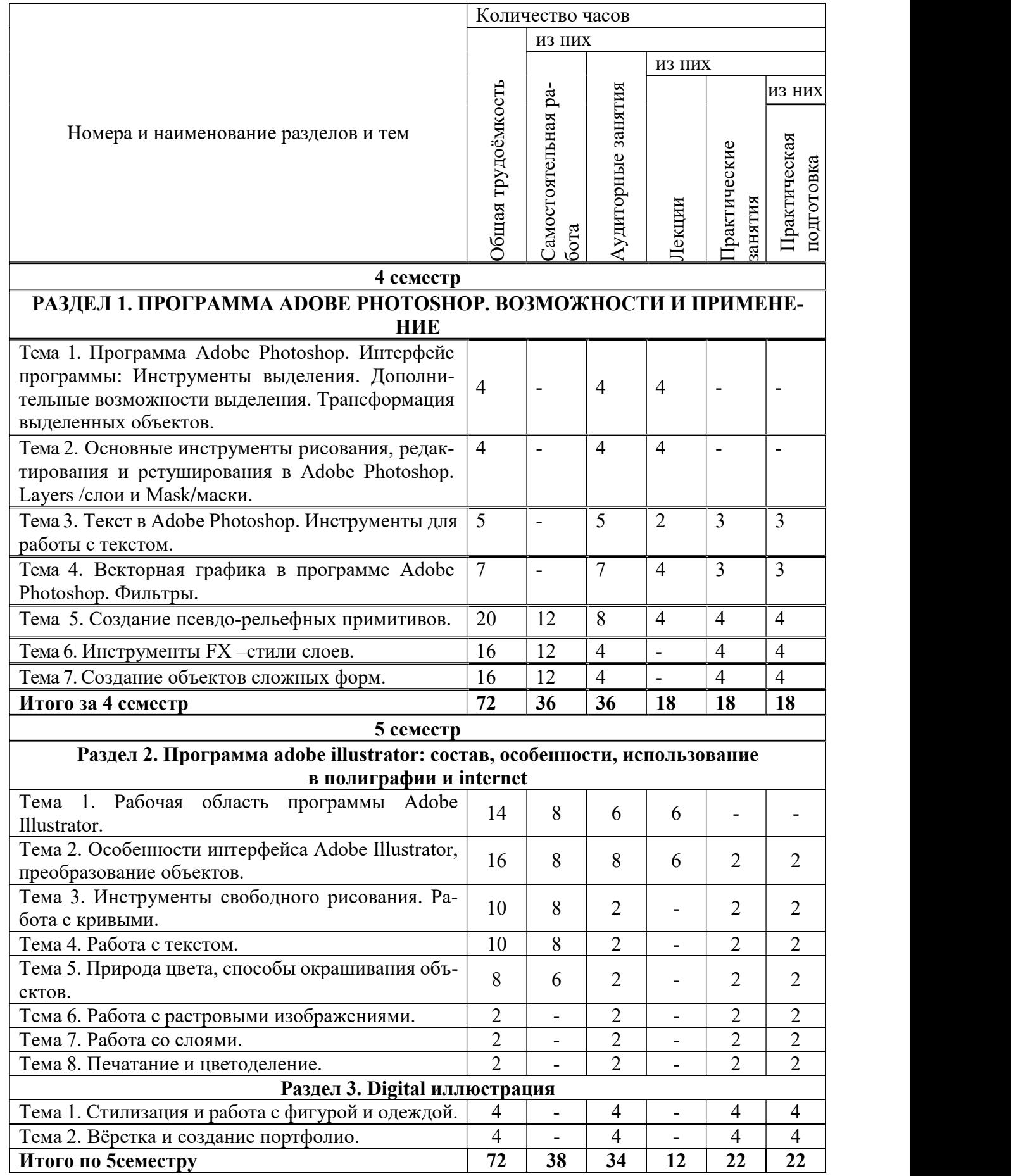

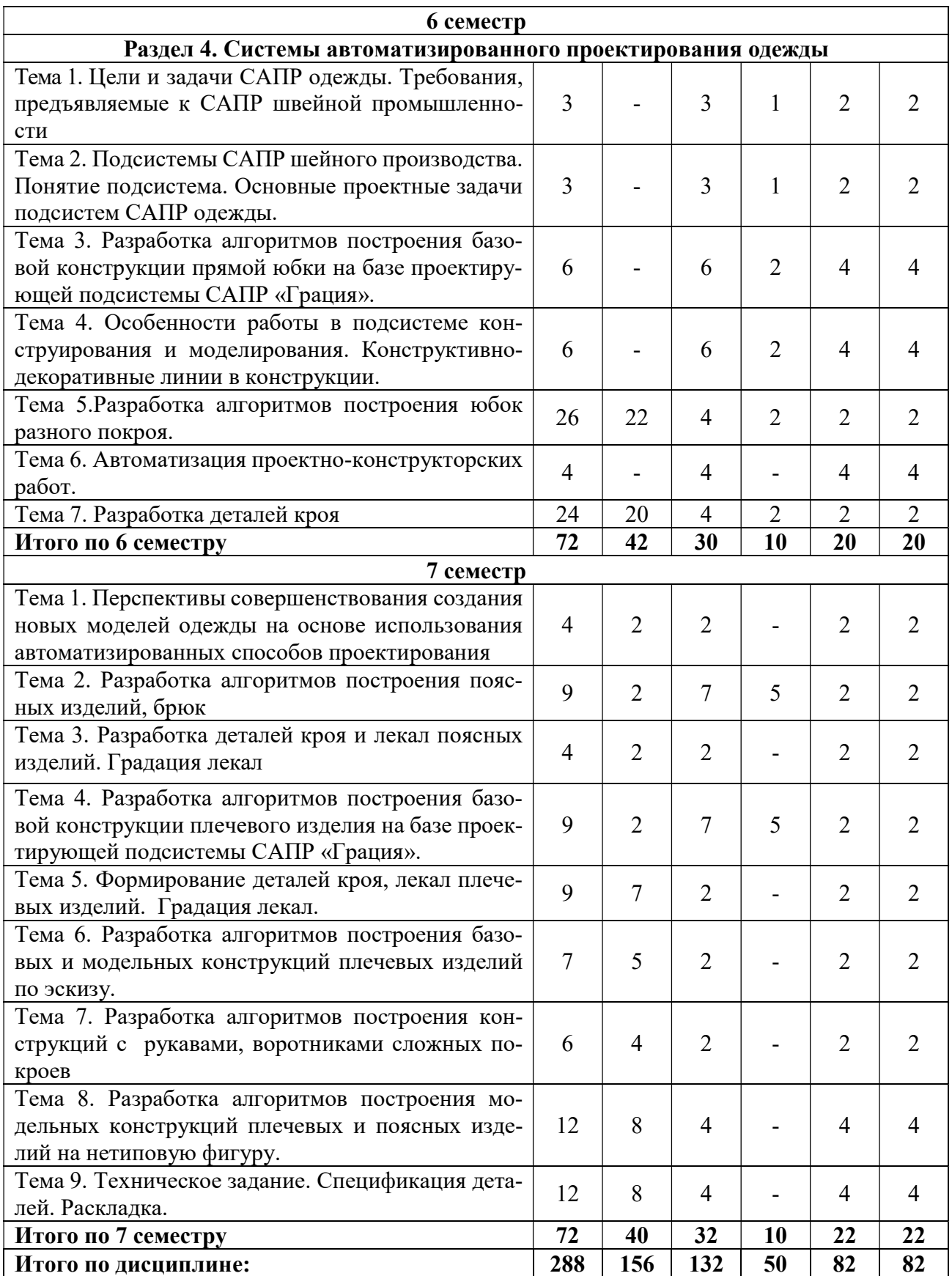

# 5.3. Лекционные занятия

![](_page_12_Picture_303.jpeg)

![](_page_13_Picture_373.jpeg)

# 5.4. Практические занятия в форме практической подготовки

![](_page_13_Picture_374.jpeg)

![](_page_14_Picture_463.jpeg)

![](_page_15_Picture_419.jpeg)

![](_page_16_Picture_339.jpeg)

![](_page_17_Picture_302.jpeg)

# 5.5. Самостоятельная работа обучающихся

![](_page_17_Picture_303.jpeg)

![](_page_18_Picture_355.jpeg)

![](_page_19_Picture_306.jpeg)

![](_page_20_Picture_273.jpeg)

## 6. ФОНД ОЦЕНОЧНЫХ СРЕДСТВ ДЛЯ ПРОВЕДЕНИЯ ПРОМЕЖУТОЧНОЙ АТТЕСТАЦИИ ОБУЧАЮЩИХСЯ ПО ДИСЦИПЛИНЕ (МОДУЛЮ)

Фонд оценочных средств (ФОС) по дисциплине «Компьютерное проектирование в дизайне одежды» представлен отдельным документом и является частью рабочей программы.

## 7. ПЕРЕЧЕНЬ ОСНОВНОЙ И ДОПОЛНИТЕЛЬНОЙ УЧЕБНОЙ ЛИТЕРАТУРЫ, НЕОБХОДИМОЙ ДЛЯ ОСВОЕНИЯ ДИСЦИПЛИНЫ (МОДУЛЯ)

### Электронные издания (электронные ресурсы)

1. Композиция костюма: учебное пособие для вузов / В. В. Ермилова, Д. Ю. Ермилова, Н. Б. Ляхова, С. А. Попов. — 3-е изд., испр. и доп. — Москва: Юрайт, 2023. — 449 с. — Текст : электронный // Образовательная платформа Юрайт [сайт]. — URL: https://urait.ru/bcode/515230 (дата обращения: 18.05.2023).

2. Кузьмичев В. Е. Конструирование костюма: учебное пособие для вузов / В. Е. Кузьмичев, Н. И. Ахмедулова, Л. П. Юдина; под научной редакцией В. Е. Кузьмичева. — 3-е изд., испр. и доп. — Москва: Юрайт, 2023. — 543 с. — Текст : электронный // Образовательная платформа Юрайт [сайт]. — URL: https://urait.ru/bcode/515419 (дата обращения: 18.05.2023).

3. Кузьмичев В. Е. Основы теории системного проектирования костюма: учебное пособие для вузов / В. Е. Кузьмичев, Н. И. Ахмедулова, Л. П. Юдина ; под научной редакцией В. Е. Кузьмичева. — 3-е изд., испр. и доп. — Москва: Юрайт, 2023. — 392 с. — Текст: электронный // Образовательная платформа Юрайт [сайт]. — URL: https://urait.ru/bcode/515420 (дата обращения: 18.05.2023).

#### Дополнительные источники (при необходимости)

1.Бескоровайная Г.П. Конструирование одежды для индивидуального потребителя [Текст]: учеб. пособие для вузов / Г.П. Бескоровайная. - М.: Мастерство, 2011. - 120с.

2.Труханова, А.Т. Технология женской и детской легкой одежды [Текст]: учебник / А.Т. Труханова. - 2-е изд. стереотип. - М.: Высшая школа, 2011. - 416с.

### 8. ПЕРЕЧЕНЬ РЕСУРСОВ ИНФОРМАЦИОННО-ТЕЛЕКОММУНИКАЦИОННОЙ СЕТИ «ИНТЕРНЕТ», НЕОБХОДИМЫХ ДЛЯ ОСВОЕНИЯ ДИСЦИПЛИНЫ (МОДУЛЯ)

Для выполнения заданий, предусмотренных рабочей программой используются рекомендованные Интернет-сайты, ЭБС.

Электронные образовательные ресурсы

 Министерство науки и высшего образования Российской Федерации: https://minobrnauki.gov.ru

Федеральный портал «Российское образование»: http://edu.ru/

 Информационная система «Единое окно доступа к образовательным ресурсам»: http://window.edu.ru/

- Единая коллекция цифровых образовательных ресурсов: http://school-collection.edu.ru/
- Федеральный центр информационно-образовательных ресурсов: http: //fcior. /edu.ru/

• eLIBRARY.RU: Научная электронная библиотека [Электронный ресурс]. – Режим доступа: http://elibrary.ru

- http://www.videozona.net/glossary.htm.
- http://www.videozona.net/index.htm.
- https://wiki.wildberries.ru
- https://www.net-a-porter.com
- http://www.pantone.com
- https://pinterest.com
- http://www.vogue.co.uk
- http://www.vogue.ru
- https://issuu.com/
- http://window.edu.ru
- ЭБС ЮРАЙТ Режим доступа: https: //biblio-online.ru

## 9. МЕТОДИЧЕСКИЕ УКАЗАНИЯ ДЛЯ ОБУЧАЮЩИХСЯ ПО ОСВОЕНИЮ ДИСЦИПЛИНЫ (МОДУЛЯ)

Компьютерное проектирование в дизайне костюма обладает огромным эстетическим и культурным потенциалом, знакомство с её основами способствует формированию общей культуры обучающегося, обеспечивает профессиональную подготовку, развивает его мировоззрение, формирует общекультурные компетенции, касающиеся личностных качеств.

Цель дисциплины – сформировать компетенции обучающегося в области применения информационных технологий и систем автоматизированного проектирования для решения задач проектирования изделий легкой промышленности.

Основные задачи дисциплины – рассмотреть основные виды компьютерных графических систем, применяющихся в проектировании изделий легкой промышленности, продемонстрировать особенности функциональных возможностей и структуры различных программных продуктов в области проектирования одежды, раскрыть принципы выполнения основных этапов проектно-конструкторских работ с использованием комплекса средств автоматизации проектирования различных компьютерных графических систем, сформировать навыки выполнения основных операций проектирования одежды в компьютерных графических системах.

Структура дисциплины включает в себя четыре тематических раздела, лекции, практические занятия и самостоятельную работу обучающихся.

Раздел 1. Программа ADOBE PHOTOSHOP. Возможности и применение.

Раздел 2. Программа ADOBE ILLUSTRATOR: состав, особенности, использование в полиграфии и internet.

Раздел 3. DIGITAL иллюстрация

Раздел 4. Системы автоматизированного проектирования одежды.

#### Содержание методических рекомендаций включает:

цели и задачи изучения дисциплины;

структура курса и конкретизированы отдельные модули, составляющие курс

 советы по планированию и организации времени, отведенного на изучение дисциплины;

 описание последовательности действий студента, или «сценарий изучения дисциплины»;

- рекомендации по использованию материалов учебно-методического комплекса;
- рекомендации по работе с литературой;
- советы по подготовке к экзамену (зачету);

 разъяснения по поводу работы с тестовой системой курса, по выполнению домашних заданий и т.д.

список рекомендуемой литературы.

Для организации самостоятельной работы предназначен фонд оценочных средств по дисциплине «компьютерное проектирование в дизайне одежды», в котором содержатся описание заданий, методические рекомендации к их выполнению, списки учебной, справочной и дополнительной литературы, тест для самоконтроля, а также вопросы к зачету.

При самостоятельном изучении компьютерного проектирования в дизайне одежды необходимо заранее составить тезисный план подготовки по вопросам, относящимся к основным разделам дисциплины:

 отработка изучаемого материала по печатным и электронным источникам, конспектам лекций;

завершение практических работ и оформление отчётов;

 подготовка информационных сообщений, докладов с компьютерной презентацией, рефератов;

подготовка материала-презентации.

Целью самостоятельной работы студентов является овладение фундаментальными знаниями, профессиональными умениями и навыками деятельности по профилю, опытом творческой, исследовательской деятельности. Самостоятельная работа студентов способствует развитию самостоятельности, ответственности и организованности, творческого подхода к решению проблем учебного и профессионального уровня. Студент в процессе обучения должен не только освоить учебную программу, но и приобрести навыки самостоятельной работы. Студент должен уметь планировать и выполнять свою работу.

Для организации самостоятельной работы необходимы следующие условия:

- готовность студентов к самостоятельному труду;
- наличие и доступность необходимого учебно-методического и справочного матери-

ала;

консультационная помощь.

Формы самостоятельной работы студентов определяются при разработке рабочих программ учебных дисциплин содержанием учебной дисциплины, учитывая степень подготовленности студентов.

В учебном процессе выделяют два вида самостоятельной работы: - аудиторная; - внеаудиторная.

Аудиторная самостоятельная работа по дисциплине выполняется на учебных занятиях под непосредственным руководством преподавателя и по его заданию.

Внеаудиторная самостоятельная работа выполняется студентом по заданию преподавателя, но без его непосредственного участия. Содержание внеаудиторной самостоятельной определяется в соответствии с рекомендуемыми видами заданий согласно примерной и рабочей программ учебной дисциплины.

Самостоятельная работа может осуществляться индивидуально или группами студентов в зависимости от цели, объема, конкретной тематики самостоятельной работы, уровня сложности, уровня умений студентов.

Контроль результатов внеаудиторной самостоятельной работы студентов может осуществляться в пределах времени, отведенного на обязательные учебные занятия по дисциплине и внеаудиторную самостоятельную работу студентов по дисциплине, может проходить в письменной, устной или смешанной форме.

Виды самостоятельных работ студентов:

- отработка изучаемого материала по печатным и электронным источникам, конспектам лекций;
- изучение аналогов с использованием рекомендованной литературы;
- ведение практических работ по теме;
- выполнение домашнего задания по теме
- подготовка информационных сообщений, докладов с компьютерной презентацией;
- подготовка материала-презентации.

Чтобы развить положительное отношение студентов к внеаудиторной самостоятельные работы студентов, следует на каждом ее этапе разъяснять цели работы, контролировать понимание этих целей студентами, постепенно формируя у них умение самостоятельной постановки задачи и выбора цели.

## 10. ПЕРЕЧЕНЬ ИНФОРМАЦИОННЫХ ТЕХНОЛОГИЙ, ИСПОЛЬЗУЕМЫХ ПРИ ОСУ-ЩЕСТВЛЕНИИ ОБРАЗОВАТЕЛЬНОГО ПРОЦЕССА ПО ДИСЦИПЛИНЕ (МОДУЛЮ), ВКЛЮЧАЯ ПЕРЕЧЕНЬ ПРОГРАММНОГО ОБЕСПЕЧЕНИЯ, СОВРЕМЕННЫХ ПРО-ФЕССИОНАЛЬНЫХ БАЗ ДАННЫХ И ИНФОРМАЦИОННЫХ СПРАВОЧНЫХ СИ-СТЕМ

### Перечень информационных технологий:

Платформа для презентаций Microsoft powerpoint; Онлайн платформа для командной работы Miro; Текстовый и табличный редактор Microsoft Word; Портал института http://portal.midis.info

## Перечень программного обеспечения:

1С: Предприятие. Комплект для высших и средних учебных заведений (1C – 8985755) Mozilla Firefox Adobe Reader Eset NOD32 Windows 10

Adobe Illustrator Adobe InDesign Adobe Photoshop ARCHICAD 24 Blender DragonBonesPro Krita PureRef ZBrush 2021 FL Microsoft Office 2016 На первых 4 + преподавательский САПР Грация САПР Assyst «Балаболка» NVDA.RU

## Современные профессиональные базы данных и информационные справочные системы

«Гарант аэро» КонсультантПлюс Научная электронная библиотека «Elibrary.ru».

Сведения об электронно-библиотечной системе

![](_page_24_Picture_185.jpeg)

# 11. МАТЕРИАЛЬНО-ТЕХНИЧЕСКАЯ БАЗА, НЕОБХОДИМАЯ ДЛЯ ОСУЩЕСТВЛЕ-НИЯ ОБРАЗОВАТЕЛЬНОГО ПРОЦЕССА ПО ДИСЦИПЛИНЕ (МОДУЛЮ)

![](_page_24_Picture_186.jpeg)

![](_page_25_Picture_170.jpeg)

![](_page_26_Picture_26.jpeg)